## 臨床情報入力シート インストリックス 副作用 コンピューター コンピュータ スタック・リック 国作用 アクリック アイディ アクリック アイスタイ はんしょう こくりょう (注意)□:複数選択 ○:単一選択 文字列入力( ) 数字入力[ ]

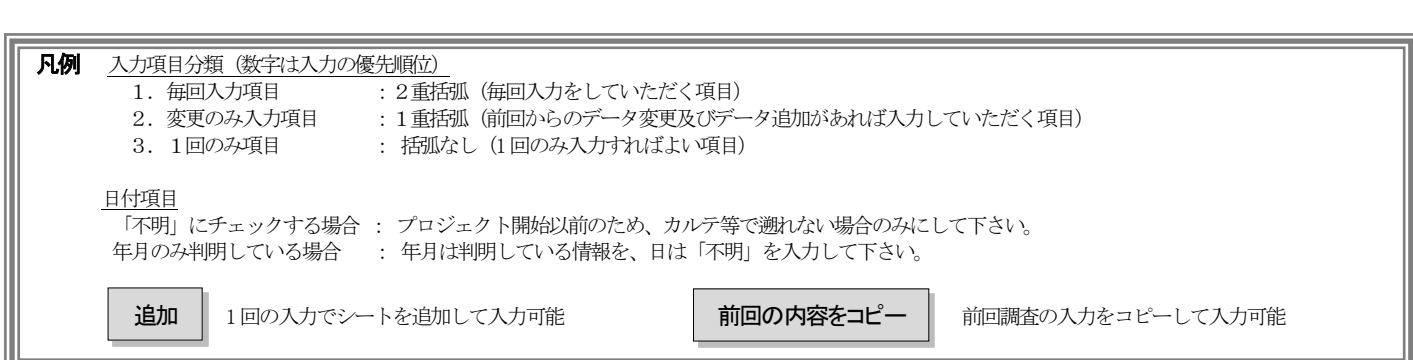

## 副作用

担当医が薬剤の副作用と判断した場合。ただし、化学療法・内分泌療法・放射線療法を除く。 前回の内容をコピー 追加 副作用 ○ あり ○ なし ○ 不明 **薬剤名 ( いっちょう しょうしょう しょうしょう しょうしょうしょう しょうしょう** 投与開始日 [ ]年 [ ]月 [ ]日 □ 不明 現在の状況 〇 投与終了 投与終了日 [ ]年 [ ]月 [ ]日 □ 不明 ○ 投与継続中 ○ 不明 症状発現日 [ ]年 [ ]月 [ ]日 □ 不明 用量 [ ] □ 不明 単位 ( ) 副作用の種類 医療用医薬品添付文書に記載のある症状を記入してください。 医療用医薬品添付文書が修正・改正された場合も、過去に記載されていたことのある副作用は記入し てください。(参考書籍:今日の治療薬、JAPIC 医療用医薬品集など) ※1 つの記入欄に1種類の副作用を記入してください。重大な副作用または、その他の副作用のどち らか 1 つ以上記入してください。 入力例 重大な副作用 ※薬剤マスターから表示 薬剤名を入力すると、添付文書に記載された重 □ \_\_\_\_\_\_\_\_\_\_\_\_ **.**<br>• 大な副作用が表示されます。 □ \_\_\_\_\_\_\_\_\_\_\_\_ •<br>• 表示されない副作用は、その他の副作用に入力 • □ \_\_\_\_\_\_\_\_\_\_\_\_ してください。 □ \_\_\_\_\_\_\_\_\_\_\_\_ □ \_\_\_\_\_\_\_\_\_\_\_\_ 重大な副作用 □ \_\_\_\_\_\_\_\_\_\_\_\_ ☑ 肝障害 □ \_\_\_\_\_\_\_\_\_\_\_\_ □ 胃腸障害 □ \_\_\_\_\_\_\_\_\_\_\_\_ □ 白血球減少 □ \_\_\_\_\_\_\_\_\_\_\_\_ □ 血小板減少 □ \_\_\_\_\_\_\_\_\_\_\_\_ : その他の副作用 その他の副作用 ※10 まで記入可 1. ( 発熱 )  $1.$  ( ) 2. ( 吐き気 ) 2. ( ) 3. ( ) 3. ( ) 4. ( ) 4. ( ) 5. ( ) 5. ( ) 6. ( ) 6. ( ) 7. ( ) 7. ( ) 8. ( ) 8. ( )  $9($ 9. ( ) 10. ( )10. ( )